# PAR SP-1030 USER GUIDE

## **Unpack the box and check the contents.**

∩

The SP-1030 and its accessories are packed in a cardboard carton with foam padding for protection during shipment. Carefully unpack the system and keep the packing materials for future use.

Verify that all of the items shown below are included in the box. If an item is missing or appears to be damaged, contact your Partner Tech dealer immediately.

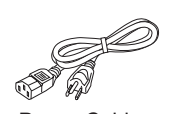

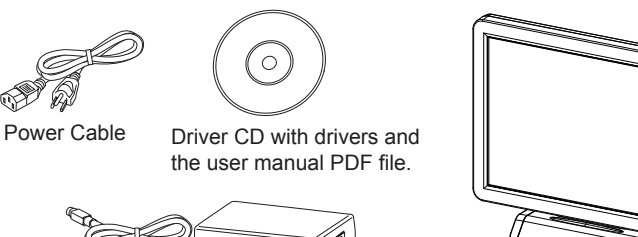

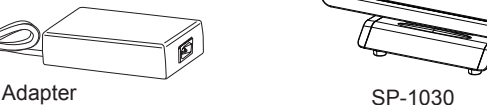

**WARNING**

*This is Class A Product. In domestic environment this product may cause radio interference in which case the user may be required to take adequate measures.*

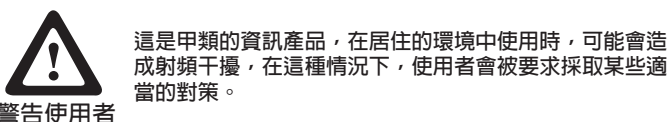

Before installing and using the machine, take note of the following precautions:

- • Do not place the unit on an unstable surface, cart, or stand.
- Do not block the slots and opening on the unit, which are provided for ventilation.
- Only use the power source indicated on the marking label. If you are not sure, contact your dealer or the Power Company.
- • When replacing parts, ensure that your service technician uses parts specified by the manufacturer.
- Do not place anything on the power cord. Place the power cord where it will not be in the way of foot traffic.

## **Identifying components**

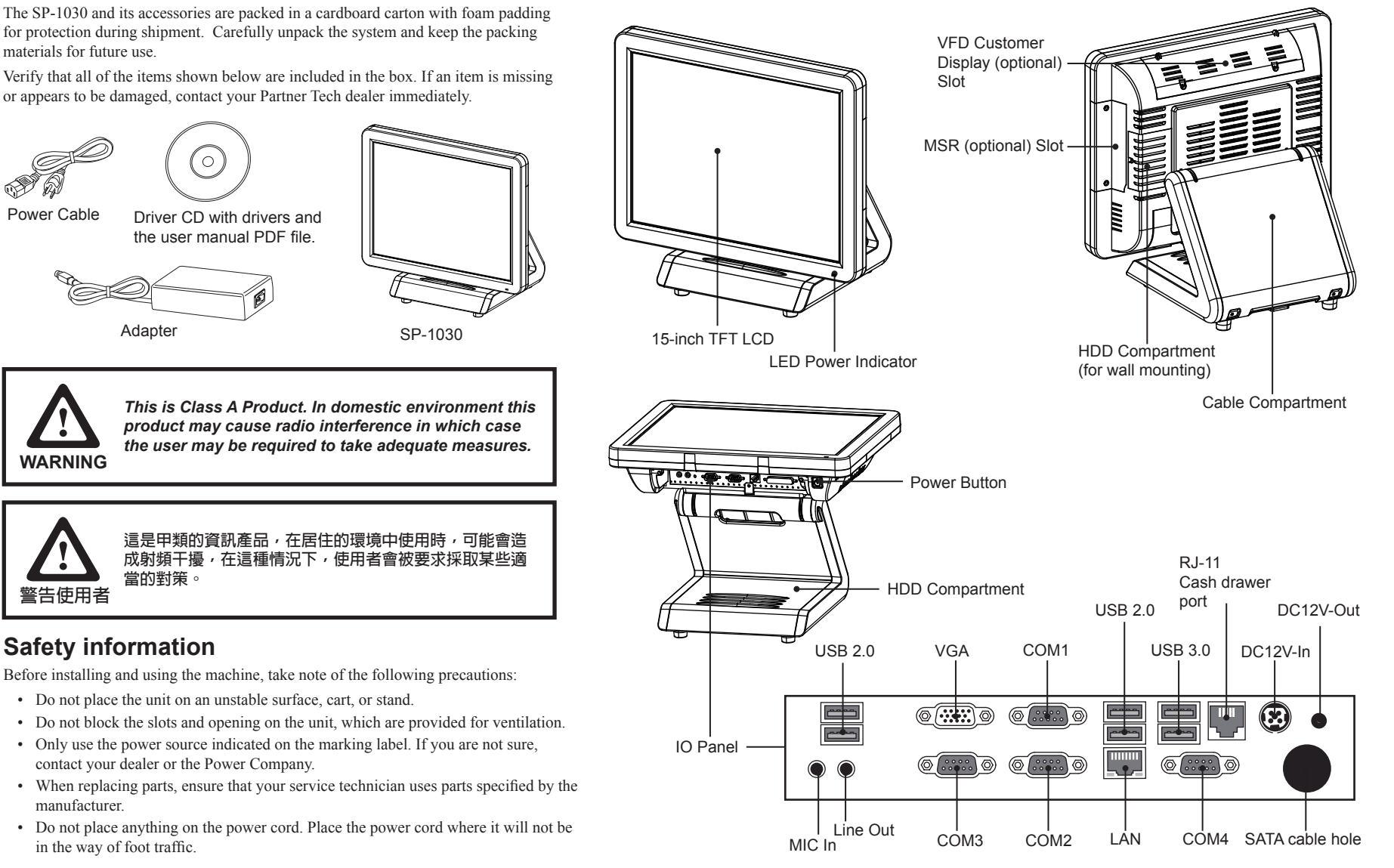

### **Specification**

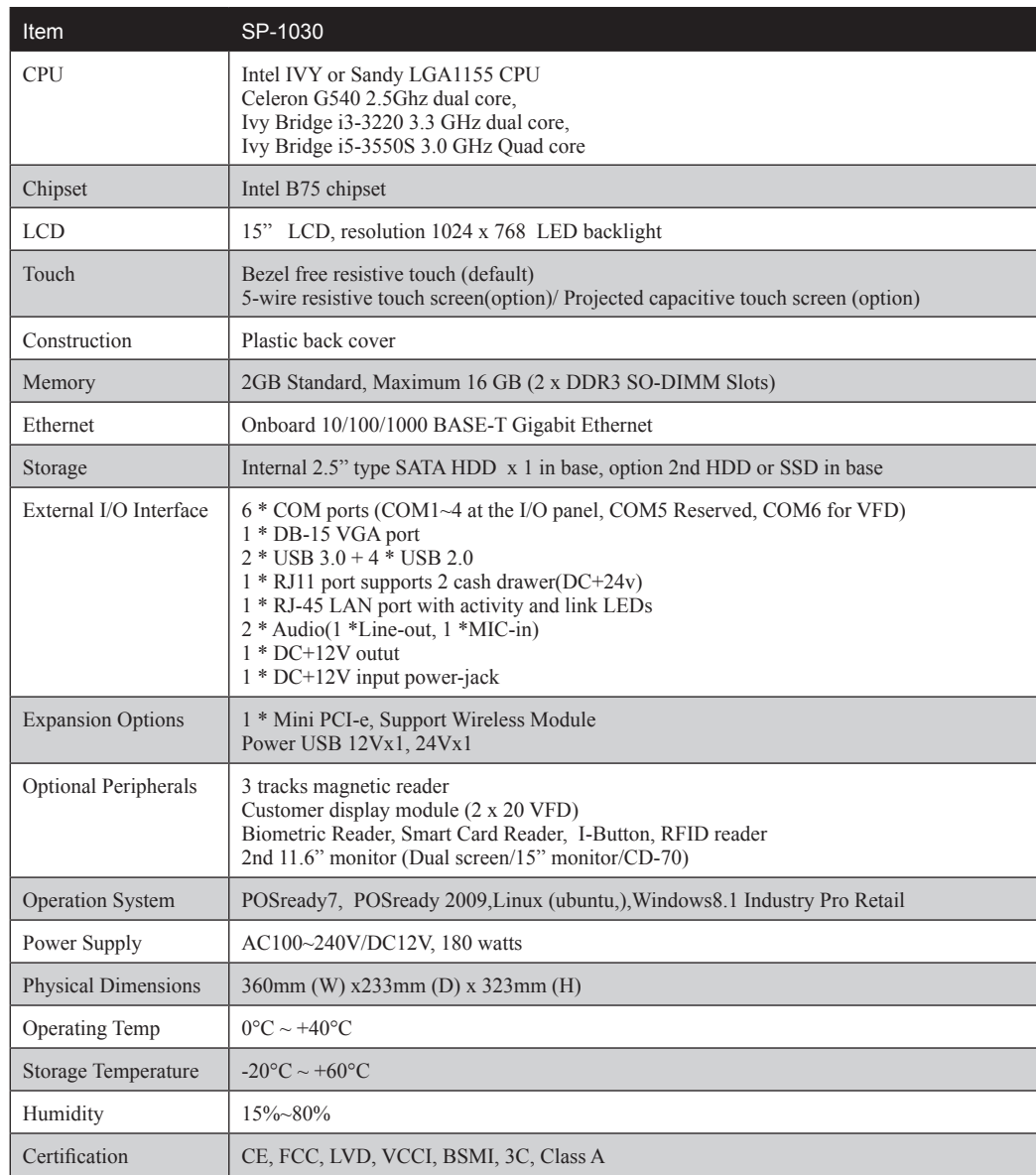

## **Quick start**

1. Connect the power cable to the DC-IN connector located on the right side of the SP-1030 I/O panel.

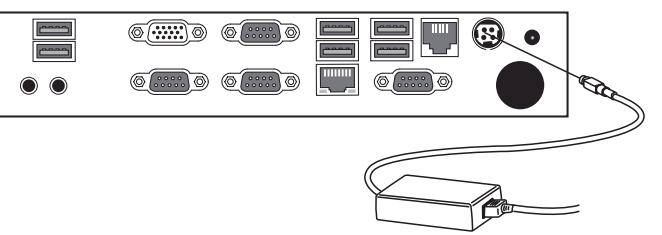

2. Plug the power cable into an electrical outlet.

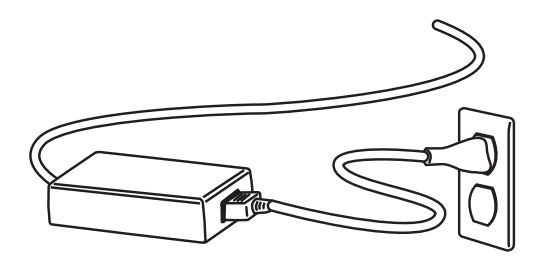

3. Press the power button on the right underside of the SP-1030.

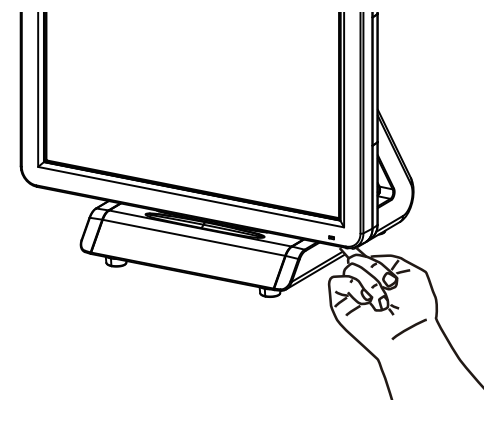

**Note: Press once to power on the system. Press it for 4~5 seconds to force the system power off.**